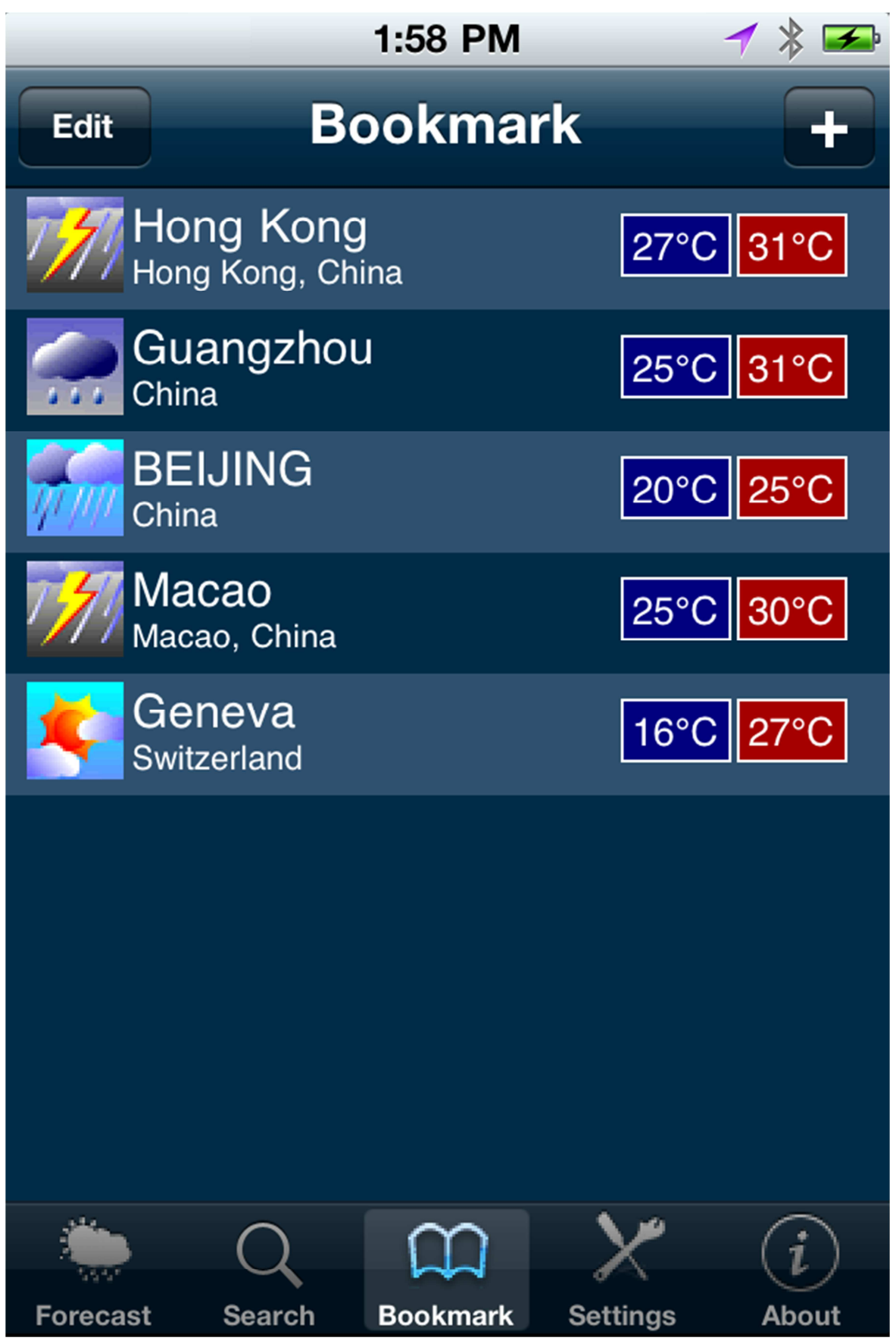

**Users can create bookmarks of cities their choice**